## Jitsi - como acessar a plataforma de videoconferência

27/07/2024 05:09:16

## **Imprimir artigo da FAQ**

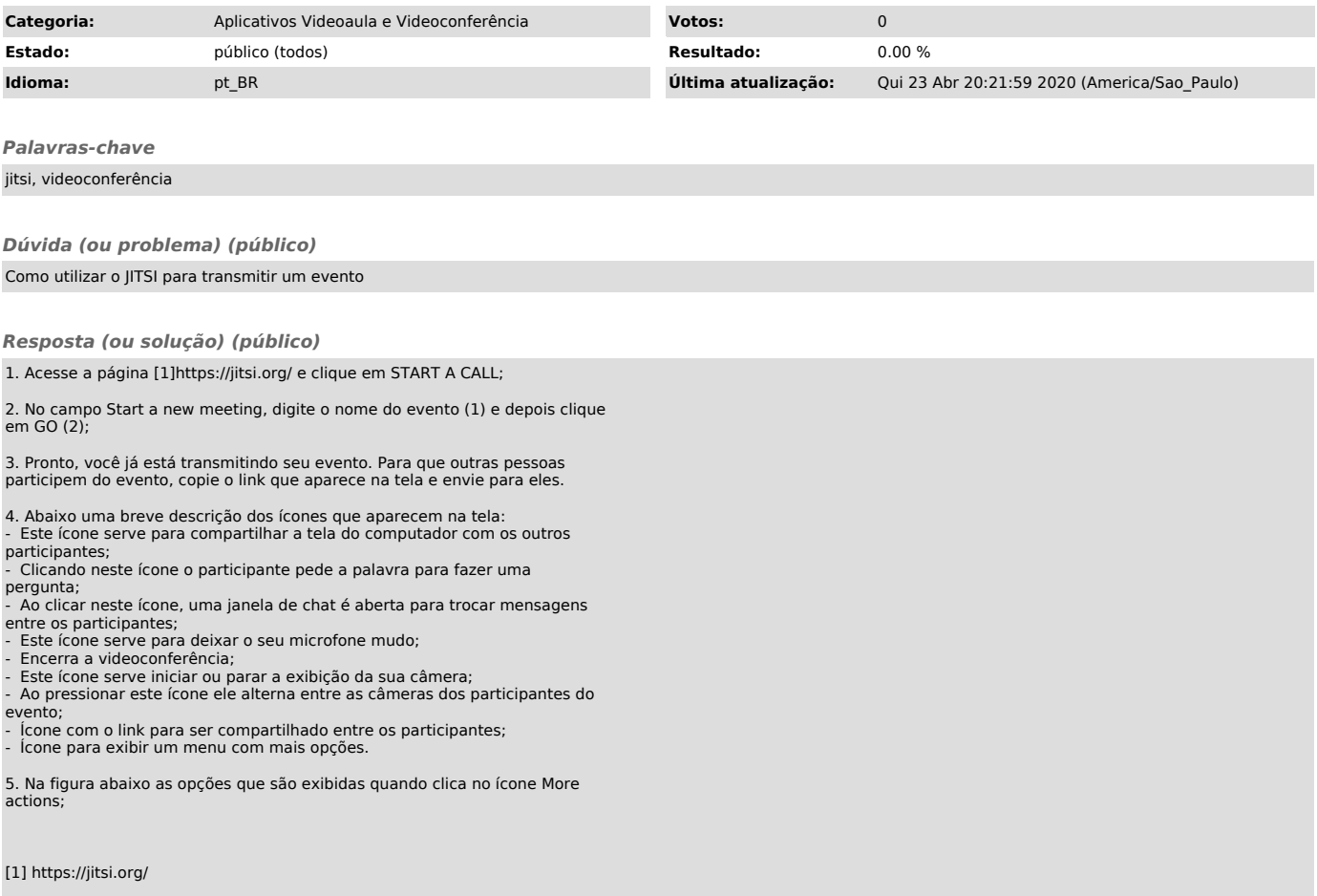